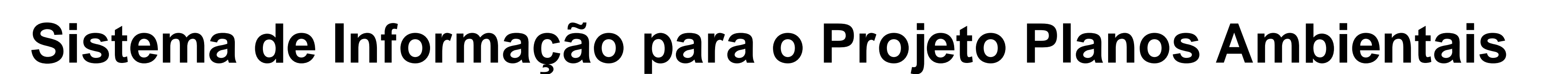

**Bolsista:** Márcio Bagatini - mbagatin@ucs.br

**Orientadores:** Vania Elisabete Schneider / Odacir Deonisio Graciolli **Colaborador:** Marcio Bigolin

#### **Objetivos**

-Possibilitar a sistematização da fauna e a flora encontrada nos municípios integrantes do projeto.

-Desenvolver o sistema em plataforma web, possibilitando atualizações por diversos pesquisadores da universidade independente do campus.

# **Considerações Finais**

O próximo passo no desenvolvimento do projeto é a construção de um sistema de consulta e exibição dos dados, onde as pesquisas podem ser feitas por espécie, município ou região, com os dados sendo apresentados em várias formas diferentes, como gráficos, tabelas ou mapas. Em todas as exibições de dados será usado o conceito de hipertexto, com links que direcionam à outras informações contidas na base de dados.

## **Introdução**

Dentro do projeto de Planos Ambientais que abrange os municípios do Corede-Serra foi criado um Sistema de Informação Ambiental (SIA) com o intuito de armazenar e disponibilizar via web dados relacionados a esses municípios.

Um dos subsistemas do SIA é o fauna e flora, que tem como objetivo cadastrar as espécies encontradas nessa região, com seus respectivos dados taxonômicos e descrições.

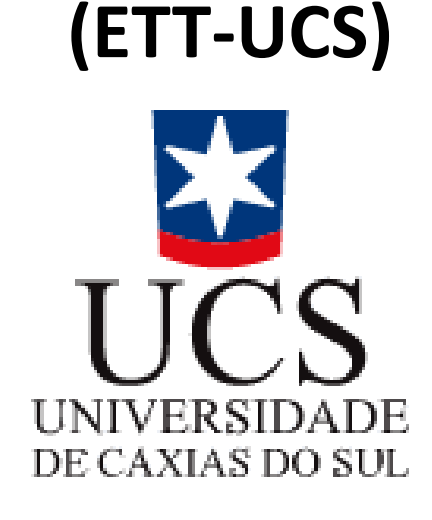

XVII Encontro de Jovens Pesquisadores da UCS

#### **Resultados**

A Figura 2 mostra a tela com as opções de inserção de dados sobre a fauna já a Figura 3 mostra o formulário para cadastro de espécies..

 $\overline{UCS}$ 

 $\underbrace{100005}_{1999-2009}$ 

## **Metodologia**

O desenvolvimento do sistema está sendo desenvolvido utilizando o banco de dados PostgreSQL (www.postgresql.org), e quanto a linguagem de servidor PHP (www.php.net). Quanto a programação utilizou-se a arquitetura MVC (Model View Controler), e para a diagramação dos dados se utilizou o diagrama

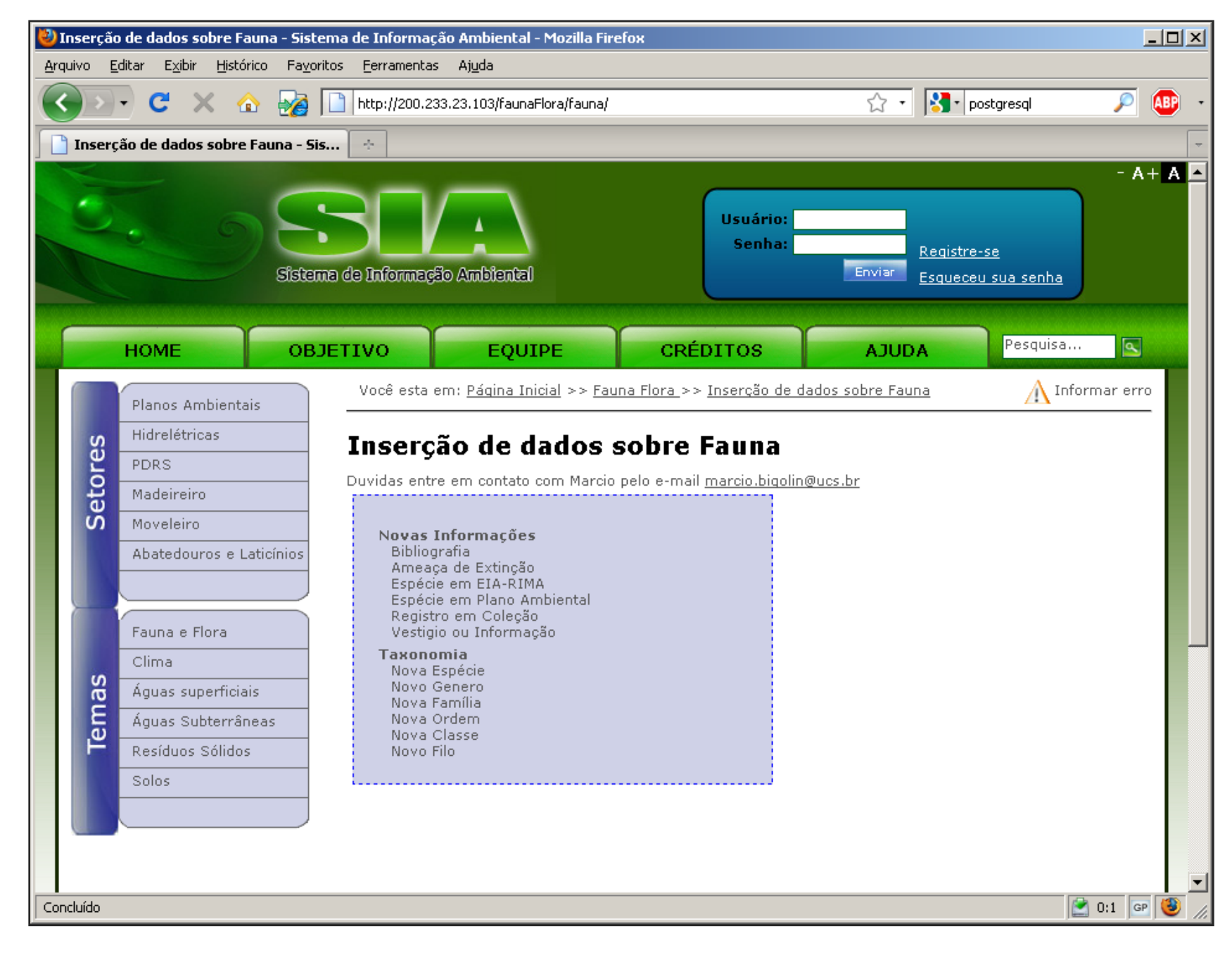

#### ER (Entidade-relacionamento Figura 1.

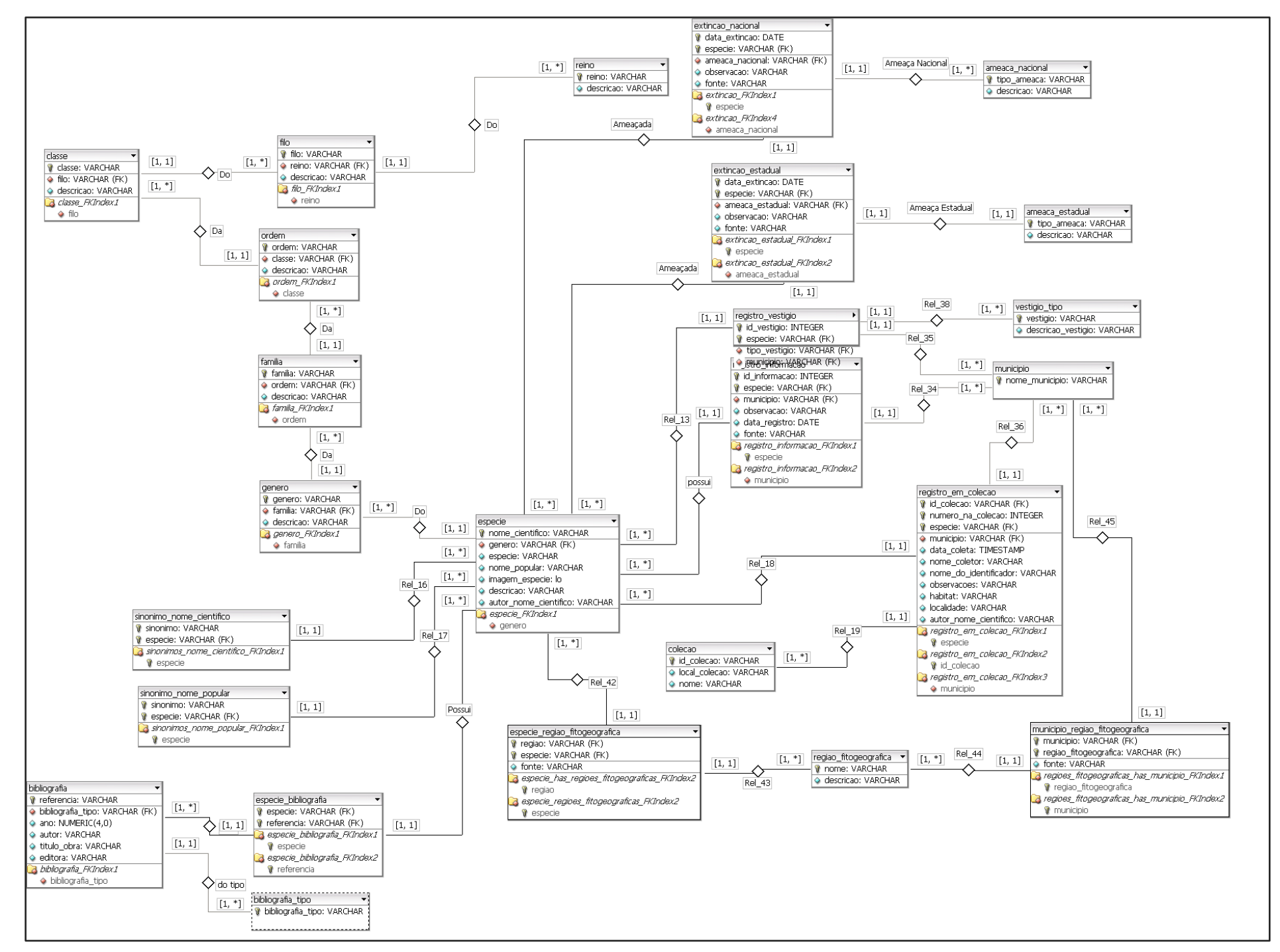

Figura 1 – Diagrama ER do subsistema Fauna e Flora do SIA

## **Agradecimentos:**

Conselho Regional de Desenvolvimento da Serra – COREDE SERRA | Universidade de Caxias do Sul | Instituto de Saneamento Ambiental

Figura 2 – Tela do sistema de Informação Ambiental

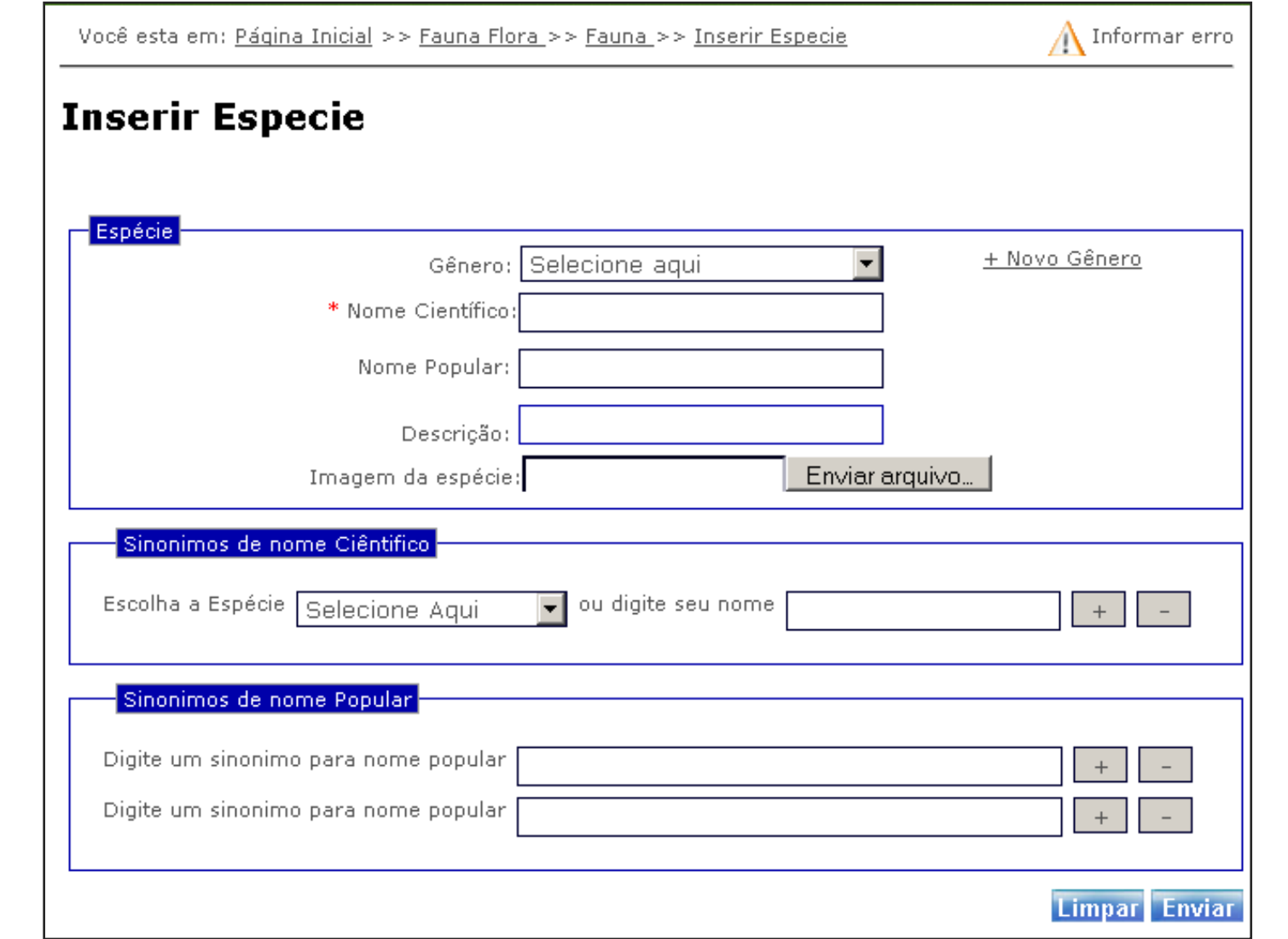

Figura 3 – Formulário de inserção de espécie